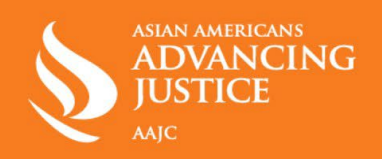

# **ڈیجیڻل سکیورڻی برائے اسقاط حمل/ صحت کی رازداری**

# **محفوظ طور پر آن لائن رہنے اور اپنی تلاشوں اور حرکات کو خفیہ رکھنے کی تجاویز:**

# **1) فون کالز**

a. فون کالز کرنے کے لیے<u>Google Voice جو</u> کہ مفت ہے، یا ادا شدہ ایپس جیسا کہ <u>Hushed</u>/ <u>[Burner](https://www.burnerapp.com/) </u> استعمال کریں۔

# **2) پیغام رسانی کی ایپس**

- a. اپنے پیغامات کو اپنی فون کمپنی کے ساتھ شیئر کرنے سے محفوظ رکھنے کے لیے اینڈ ڻو اینڈ مرموز کرده چیٹ جیسا کہ [Signal](https://signal.org/en/) یا [WhatsApp](https://web.whatsapp.com/) استعمال کریں۔
- b. اپنی ڈیوائس پر مضبوط پن استعمال کریں اور Signal میں ڈس اپیئرنگ میسیجز کو آن کریں تاکہ کسی دوسرے فرد کو آپ کے پیغامات پڑھنے سے روکنے میں مدد کی جائے۔

# **3) پیریڈ ڻریکرز**

a. اپنی پیریڈ ڻریکنگ ایپ کو حذف کریں یا [Euki](https://womenhelp.org/en/page/1082/euki-app) جیسی رازداری پر مرکوز ایپ کا استعمال کریں۔

# **4) موبائل ایڈ Id کو غیر فعال کریں**

- a. تشہیر کاروں اور ایپ کے تخلیق کنندگان کو اپنی آن لائن سرگرمی ڻریک کرنے سے روکنے کے لیے اپنی موبائل ایڈ ID کو غیر فعال کریں۔
- b. IPhone کے لیے آف کریں: ترتیبات > رازداری > تشہیر > اشتہار کی محدود ڻریکنگ کو آن کریں
	- c. Android کے لیے آف کریں: ترتیبات > Google < اشتہارات > غیر منتخب

# **5) ذاتی نوعیت کے اشتہارات اور کوکیز غیر منتخب کریں**

- a. Facebook ،Google، اور Instagram پر ذاتی نوعیت کے اشتہارات غیر منتخب کریں۔
	- b. جب بھی ممکن ہو فریق ثالث کوکیز غیر منتخب کریں۔

# **6) مقام کی شیئرنگ آف کریں**

a. بالخصوص جب آپ اسقاط حمل کے کلینک کی جانب سفر کریں تو مقام کی شیئرنگ آف کریں۔ کئی ایپس جو آپ کے مقام کی درخواست کرتی ہیں وه اس کے بغیر بھی اچھی طرح کام کر سکتی ہیں، لیکن جب آپ کا مقام ایک مرتبہ یہاں پر شیئر کر دیا جائے تو اس معلومات کو حذف کرنے یا واپس لینے کا کوئی راستہ نہیں ہوتا۔

- b. IPhone کے لیے مقام آف کریں: ترتیبات > رازداری> مقام
- c. Android کے لیے مقام آف کریں: ترتیبات > بایومیڻرکس/ سکیورڻی > ایپ کی اجازتیں >

مقام

#### **7) بایومیڻرک ID**

a. اگر آپ کو اسقاط حمل کے کلینک کی جانب سفر کے دوران قانون کے نفاذ کار اداروں کی جانب سے روکا جاتا ہے تو اس صورت میں فیس ID یا فنگرپرنٹ ان لاک کو آف کر دیں۔

#### **8) ویب براؤزرز**

a. اپنے کمپیوڻر پر تلاش کرنے کے لیے Google [کے بجائے رازداری پر مرکوز براؤزرز جیسا کہ](https://duckduckgo.com/?va=b&t=hc)  DuckDuckGo اور <u>[Tor](https://www.torproject.org/)</u>، یا اپنے فون پر <u>Firefox Focus</u> کا استعمال کریں۔ اس بات کو بھی یقینی بنائیں کہ آپ incognito موڈ میں اپنی ہسڻری صاف کریں اور براؤز کریں۔

#### **9) ای میل مواصلات**

a. ایک سیکنڈری ای میل ایڈریس تخلیق کریں جو کہ آپ لوگوں کو دے سکیں۔ [Protonmail](https://proton.me/) اور [Tutanota](https://tutanota.com/) مفت ای میل سروسز ہیں جو کہ رازداری کے تحفظات کی پیشکش کرتی ہیں جو کہ زیاده تر عام فراہم کنندگان جیسا کہ Gmail نہیں کرتا۔

### **10)عملی سکیورڻی**

a. کلینک کے باہر موجود مظاہرین کے حوالے سے پریشان ہیں؟ اپنی شناخت کی حفاظت میں مدد کے لیے دھوپ کے چشمے، ایک ہوڈی، ایک ہیٹ، اور ماسک ساتھ لائیں۔